様式⑥(所定様式)

## **完了実績報告(実施状況報告)**

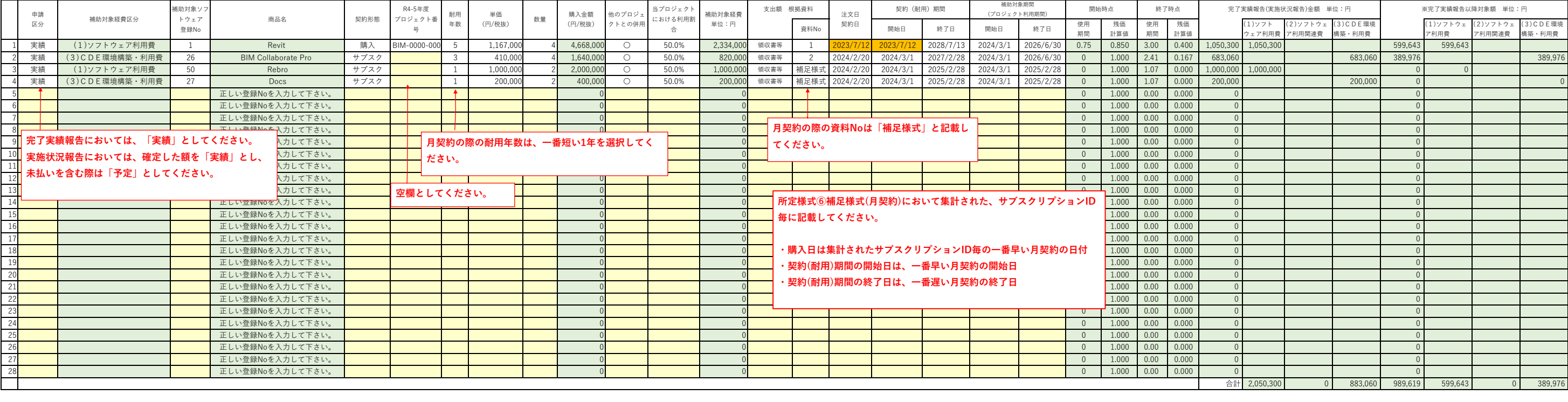

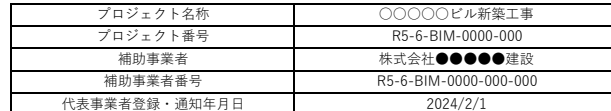

## (1)BIMソフトウェア利用費、(2)BIMソフトウェア利用関連費、(3)CDE環境構築費・利用費 (※補助対象ソフトウェアリストに掲載のものはこちらに記載)

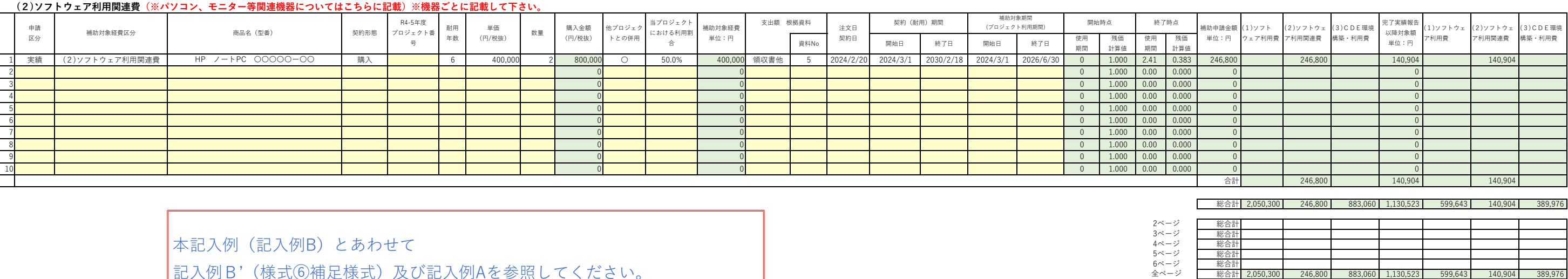

## **記⼊例B:⽉契約で申請する場合**

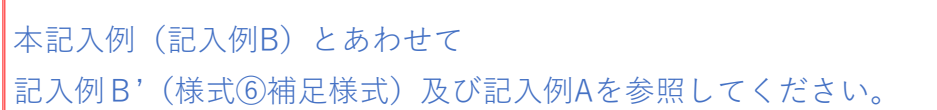

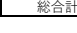

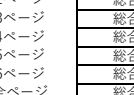

)<br>更新日 2024/7/26